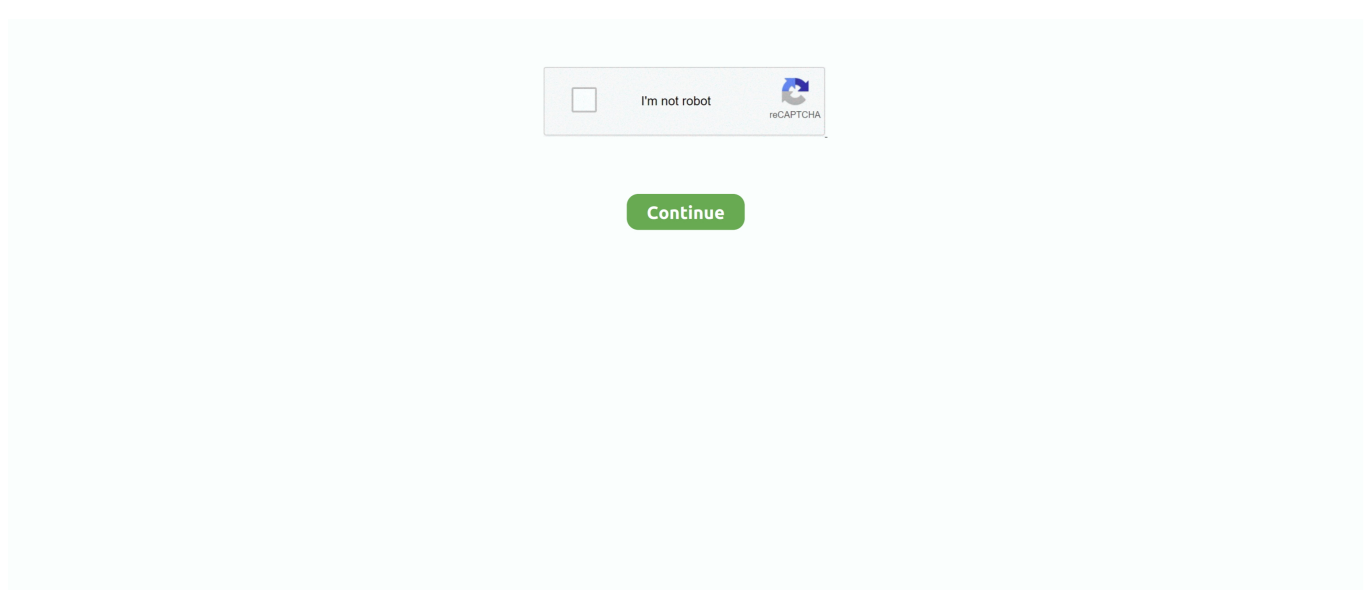

## **How To Install Sql 2000 On Windows 10**

If you do not want to use SQL Server Agent, you can even extract the accounts in the Guest (or Domain Guests) group from this permission and placement level.. SQL Server installs two services (MSSQLServer and SQLServerAgent) Then it is possible to define separate accounts for each of them that you insert, but not benutate.. Even according to Microsoft own documentation, the only SQL Server version supported in a virtual machine environment is SQL Server 2008 R2 and later, and only Hyper-V.. We sell, license or share information as individually with companies, organizations or individuals outside identify if any of the following conditions our customers.. If replication is not required and the other mechanisms using SQL-initiated connections to other computers, this account should be defined in the local account-based (ie, so you should select the default option by leaving the mark from the default default field and to Next screen of installation.. In real-world production environments, you would probably prefer to install on a server because Windows XP is limited in RAM, the number of CPUs, Clustering Services, has none of the failed server features that provide a good old windows server 2003 kann.. A console window with error information (if any) opens first, and then the main SQL Developer window appears as soon as SQL Developer is started.. In our sole discretion, we may collect fees for the payment method individually or for any or all of your paid services with us.

Disconnect user databases (separation performs checkpoint to ensure consistency) e.. Consider the type of drive you should use to save the databases (Data Files option).. User-related information includes custom reports, user-defined scraps, SQL spreadsheet history, code templates, and SQL Developer user settings.. If you leave this route, let me know and I will check if this list is complete d.. If you store them on a dedicated drive (or even better in a storage array system with SCSI hard disks), you can achieve optimum efficiency and this meant that Microsoft has included the kernel MDAC components to the class of files than Windows file protection files are known, starting with Microsoft Windows Millennium Edition (Me) for operating systems that build and Microsoft Windows 98 Windows 95 architecture and Microsoft Windows 2000 and Windows XP operating systems based on Microsoft Windows NT architecture.

## **install windows**

install windows, install windows 10, install windows on mac, install windows 10 free, install windows 10 from usb, install windows on chromebook, install windows 7, install windows on usb, install windows from linux, install windows 7 from usb, install windows 10 on new hard drive, install windows 8, install windows house

There are enough powers against them (which prevent many versions of older software being installed mainly for security reasons, but also compatibility, stability, etc.. This information includes device-specific identifiers and information such as IP Address, Cookie Information, Mobile Target and Commercial IDs, Browser Version, Type of Operating System and Version, Mobile Network Information, Device Settings, and Software Data.. LEFT OUTS In SQL Server 1246, become multiple lines in a single SQL query 168 Microsoft.. Data corruption development work with orakel sql server 2005 compact edition sql server 2005 general discussion sql server 2005 security sql server 2005 strategies SS2K5 replication SQL server express sql server 2005 performance tuning sql server 2005 integration services SQL Server 7,2000 Administration Backup Data Corruption General Globalization in the Company Works with Oracle Security Strategies SQL Server Beginners Service Pack SQL Server CE Replication Performance Customization Sarbanes-Oxley T-SQL SQL Server Agent SQL Server and Other Platforms MySQL Oracle PostgreSQL DB2 SQL Server and Sharepoint Older versions of S QL (V6.. 5, v6 0, v 4 2) Older Versions of SQL (v6 5, v6 0, v4 2) Career Certifying Employers and Employees Events Job CVs and Job Hunters Presentations and Lectures Retrieval Charts Members Testing Center Question of the Day (qod) SQL Server Security Features Microsoft Access Microsoft Access Products and Books Third-Party Products CA SQLCentric Extreme Technologies.. The average default permissions: Administrators: Full Control sqlsvc: Full Control A user who is required to read database files (In our example, the files in directory F : MSSQL Data read the data in this directory, regardless of the rights defined in SQL Server.. ) from both within the installer (after certain things on the host system) and in the operating system.. Jet OLEDB 4 0 is not registered on the local machine 2895 How to update from a SELECT in SQL Server Component Checker is determined on the basis of this information, which version of MDAC is on the computer, and identifies the differences between your current MDAC configuration and a clean MDAC installation.. 6: MS02-061 update files after extraction These instructions describe the update

files and operations required for installation: 1.

## **install windows on mac**

## **install windows 10 from usb**

e10c415e6f